# ALTO Topology Extension

draft-scharf-alto-topology-00 draft-yang-alto-topology-03

M. Scharf (michael.scharf@alcatel-lucent.com) G. Bernstein (gregb@grotto-networking.com) Young Lee (leeyoung@huawei.com) W. Roome (w.roome@alcatel-lucent.com) Y. Richard Yang (yry@cs.yale.edu)

July 25, 2014 @ IETF 90

#### Document Status

- Both drafts (draft-scharf-alto-topology-00 and  $drafft-yang-alto-topology-03)$  are based on the rechartering discussions at IETF89. They will be merged into a single document before the next IETF.
- The goal is to address charter milestone (Jul 2015 Submit network graph format document)

### Changes from  $-02$  to  $-03$

- Add more text to clarify that the goal is to work on the application level, not routing level (i.e., focus on external clients with respect to network providers rather than on internal clients).
- Add a simple, multi-flow use case example (Section 3) to illustrate the need to reveal individual network elements.
- Add a new section (Section 4) to specify the grammar and an example using path vector in cost maps.
- Add a design alternative (opaque network element property map) as Section 5.
- Give one possible node-edge graph grammar in Section 6.

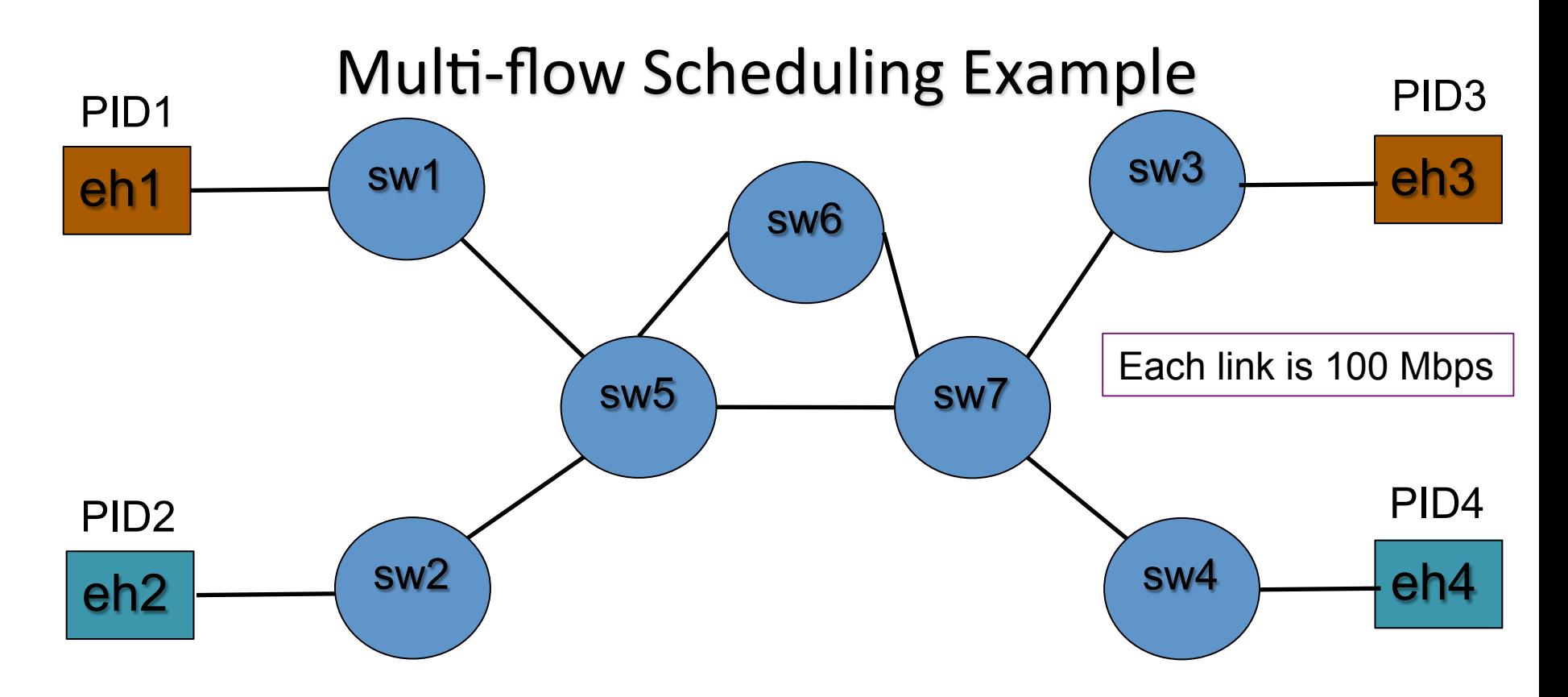

- ALTO cost map will indicate
	- PID1 (eh1) -> PID3 (eh3): 100 Mbps; PID2 (eh2) -> PID4 (eh4): 100 Mbps
- If the routing uses different paths (e.g., PID1 -> PID3:  $sw5 -$  sw6  $\sim$  sw7; PID2  $\sim$  PID4: sw5  $\sim$  sw7), the app will get 200 Mbps;
- Otherwise, the app will get only 100 Mbps.

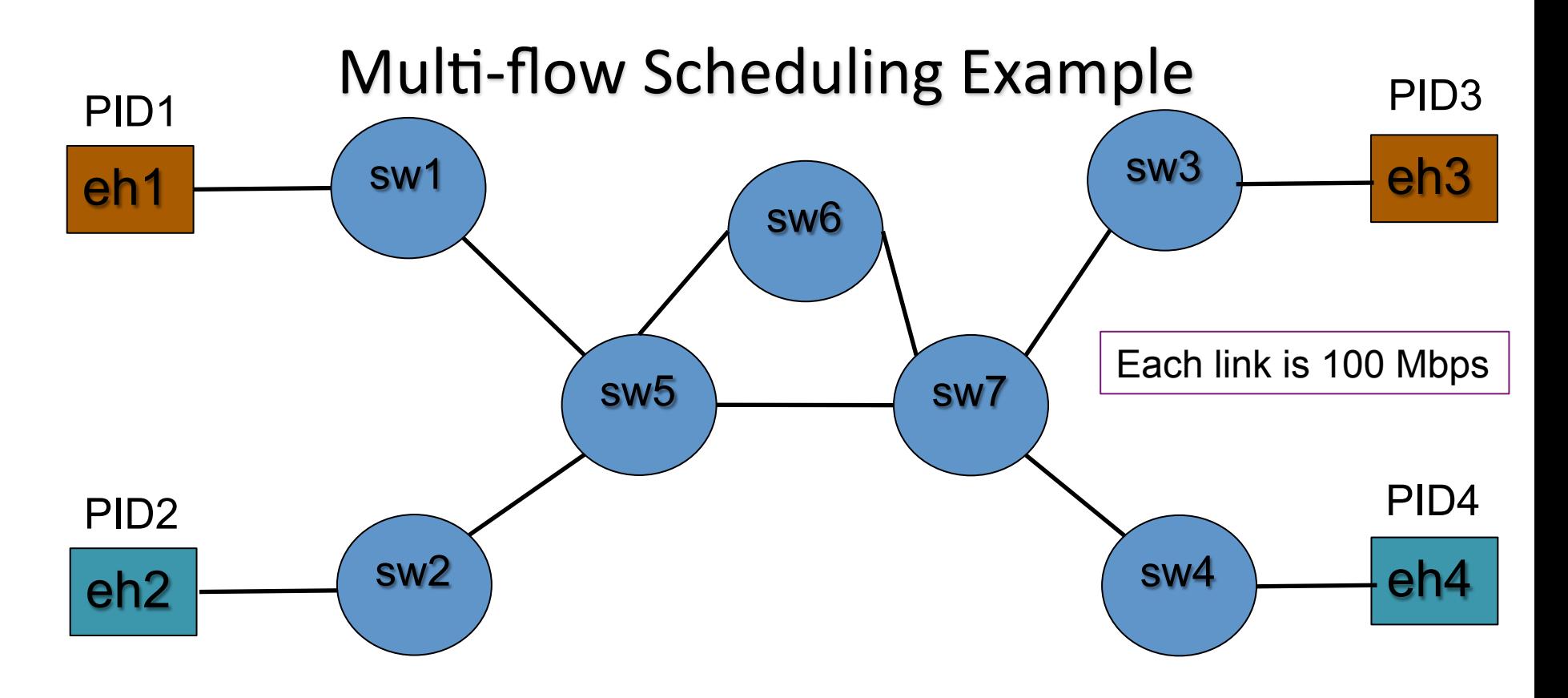

- Implications:
	- $-$  Only aggregated cost map info cannot distinguish the ambiguity.
	- Need to provide info on on-path individual network elements to reveal shared bottlenecks.

### Approach I: Path Vector

• Providing path vector as a new cost mode for ALTO cost map so that application can be informed of individual network elements along network chosen path, through which it can infer shared bottlenecks, shared reliability risk, etc.

object {

 cost-map.DstCosts.JSONValue -> JSONString<0,\*>; meta.cost-mode = "path-vector"; } InfoResourcePVCostMap : InfoResourceCostMap;

#### Path Vector: Example

 HTTP/1.1 200 OK Content-Length: TDB Content-Type: application/alto-costmap+json { "meta" : { "dependent-vtags" : [

```
 { "resource-id": "my-default-network-map", 
         "tag": "3ee2cb7e8d63d9fab71b9b34cbf764436315542e" }, 
       {"resource-id": "my-topology-map", 
       "tag": "4xee2cb7e8d63d9fab71b9b34cbf76443631554de" 
 } 
 ],
```

```
"cost-type" : {\text{``cost-mode''}} : "path-vector" } },
```
}

}

```
 "cost-map" : { 
          "PID1": { "PID1":[], "PID2":["ne56", "ne67"], "PID3":[], "PID4":["ne57"] 
           }, 
          "PID2": { "PID1":["ne75"], "PID2":[], "PID3":["ne75"], "PID4":[] 
           }, 
 …
```
#### Path Vector: Example

```
 HTTP/1.1 200 OK 
   Content-Length: TDB 
   Content-Type: application/alto-costmap+json
   { "meta" : { 
      "dependent-vtags" : [ 
       { "resource-id": "my-default-network-map", 
         "tag": "3ee2cb7e8d63d9fab71b9b34cbf764436315542e" }, 
       {"resource-id": "my-topology-map", 
        "tag": "4xee2cb7e8d63d9fab71b9b34cbf76443631554de" 
 } 
 ], 
      "cost-type" : {\text{``cost-mode''}} : "path-vector" } },
       "cost-map" : { 
         "PID1": { "PID1":[], "PID2":["ne56", "ne67"], "PID3":[], "PID4":["ne57"] 
 }, 
          "PID2": { "PID1":["ne75"], "PID2":[], "PID3":["ne75"], "PID4":[] 
 }, 
 … 
 } 
                                                      Remaining issue: 
                                                      how to specify prop. 
                                                      of elem. of PV?
```
}

# Design: Opaque Network Element (ONE) Property Map

Do not reveal whether a network element is a switch/router or a link 

```
object-map { 
    JSONString -> NetworkElementProperties; // name to properties 
} NetworkElementMapData; 
object { 
   JSONString bw; 
   JSONString srlg<0,*>; 
} NetworkElementProperties;
```
### ONE Property Map: Example

```
 HTTP/1.1 200 OK 
    Content-Length: TBD 
    Content-Type: application/alto-onepropmap+json
\{ "meta" : { 
      "vtag": { 
       "resource-id": "my-topology-map", 
        "tag": "da65eca2eb7a10ce8b059740b0b2e3f8eb1d4785" 
 } 
 }, 
     "oneprop-map" : { 
      "ne57" : {"bw" : 100, "srlg" : [1, 3]}, // link sw5->sw7 
      "ne75" : {"bw" : 100, "srlg" : [1, 3]}, // link sw7->sw5 
     "ne56" : {"bw" : 100, "srlg" : [1]}, // link sw5->sw6
      "ne65" : {"bw" : 100, "srlg" : [1]}, // link sw6->sw5 
      "ne67" : {"bw" : 100, "srlg" : [3]}, // link sw6->sw7 
      "ne76" : {"bw" : 100, "srlg" : [3]}, // link sw7->sw6 
 } 
 }
```
# Comments on the PV+ONE Property Map Approach

- Advantages
	- $-$  It provides high information hiding
		- Better suited for external clients
		- Application may still try to construct a (node-edge) topology, but the revealed path elements in PV may not be complete (ALTO Server provides only enough to allow app detecting shared bottleneck, reliability risks).
	- $-$  It can reflect precisely both standard alg. (e.g., shortest path routing) and policies
- Problem
	- PV may not scale: size of  $O(N^2 P)$ , where N is # PIDs, P is avg # of hop counts.

### Design II: Node-Edge Graphs

Benefit: a format that would facilitate easy, advanced graph computation by applications, using existing software tools

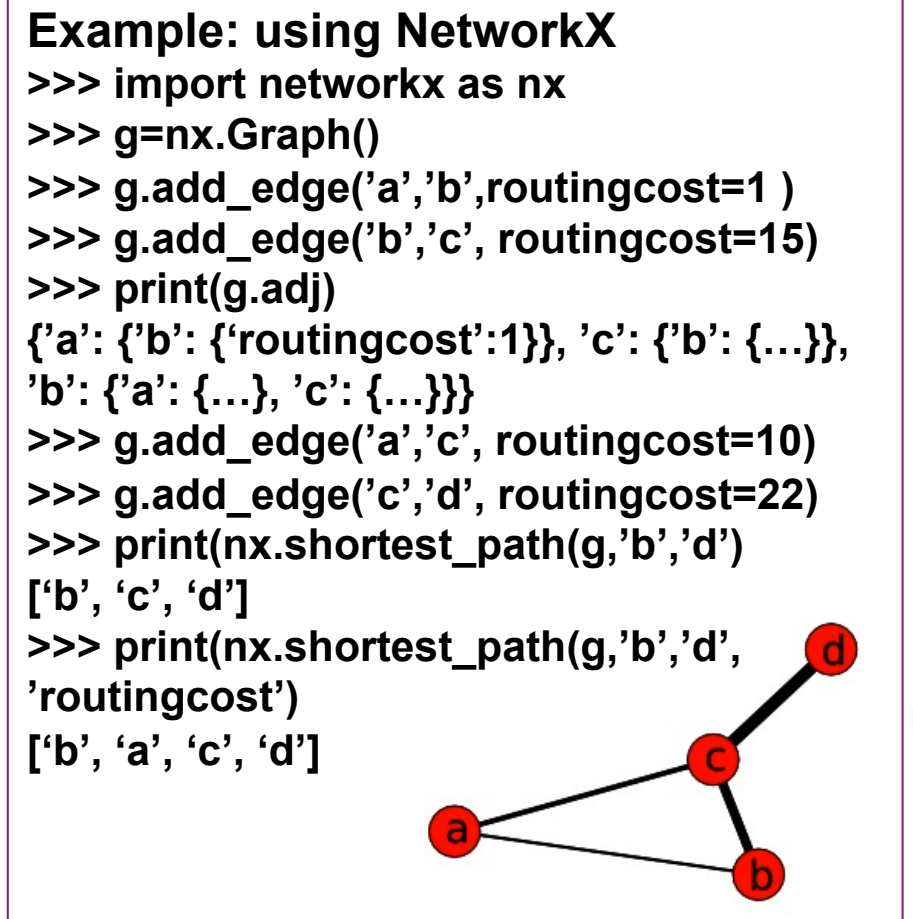

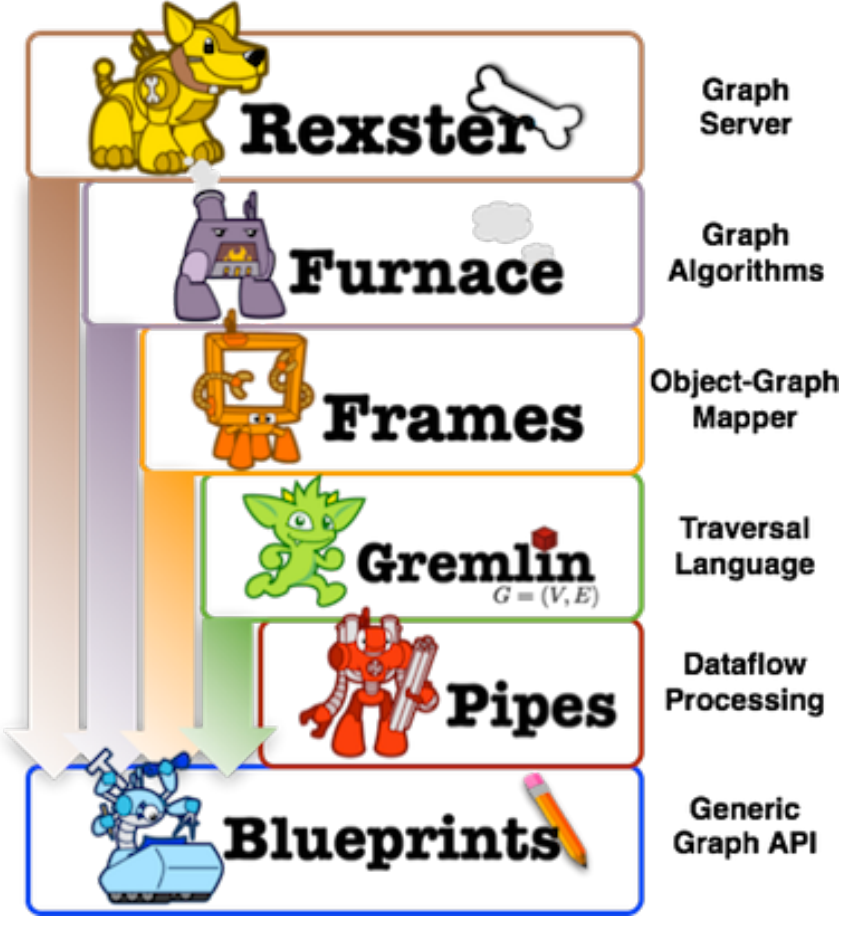

### Two Usage Models of ALTO Node-Edge Graphs

- A client with only node-edge graph
	- $-$  The client may not have access to all network policies
	- $-$  Hence, a client may compute only *approximate* paths as guidance in usage
- A client with both node-edge graph and PV
	- $-$  The PV size may be substantially reduced if the result is the same as standard alg. on the graph

# Initial ALTO Node-Edge Graph Design: Requirements

• Be compatible with and reuse existing ALTO information resources such as Network Maps

• Be simple, yet extensible/general to encode diverse network graphs to applications

• Be modular

### Initial ALTO Node-Edge Graph Design: Nodes

• Defined in Network Map; PID properties provide details

```
HTTP/1.1 200 OK 
Content-Length: TBD 
Content-Type: application/alto-networkmap+json
{ 
  "meta": { 
 ... 
 }, 
  "network-map": { 
   "H1": { "ipv4": [ "10.0.1.0/24" ] }, 
   "H2": { "ipv4": [ "10.0.2.0/24" ] }, 
   "H3": { "ipv4": [ "10.0.3.0/24" ] }, 
   "H4": { "ipv4": [ "10.0.4.0/24" ] }, 
   "sw1": { }, "sw2": { }, "sw3": { }, "sw4": { }, "sw5": { }, "sw6": { }, "sw7": { }, 
   "Default": { 
     "ipv4": [ "0.0.0.0/0" ], "ipv6": [ "::/0" ] 
 } 
 }
```
# Initial ALTO Node-Edge Graph Design: Edges

#### • Defined in a new InfoResource named Edge Map

```
 HTTP/1.1 200 OK 
    Content-Length: TDB 
    Content-Type: application/alto-edgemap+json
    { "meta" : { 
       "dependent-vtags" : [ 
       { "resource-id": "my-default-network-map", 
         "tag": "3ee2cb7e8d63d9fab71b9b34cbf764436315542e" }, 
       {"resource-id": "my-edge-map", 
        "tag": "4xee2cb7e8d63d9fab71b9b34cbf76443631554de" 
       }], 
        "edge-default" : "undirected", "edge-label-default" : "connect", 
 } 
       "edge-map" : { 
         "e1" : {"source" : "PID1", "target": "sw1", "cost": {}}, 
 … 
 } 
 } 
                                                            single-relational 
                                                            graph as default, 
                                                            allows multi-
                                                             relational in future
```
### Next Step

- Evaluate current design on extensibility, e.g., supporting additional requirements:
	- $-$  Hierarchy, hyperedges, port, dynamics, selector (filtering) API
- Target: a complete version by IETF 91 for WG review.

#### Backup Slides: Survey of Graph Tools/Formats

# GraphViz

- A format used in graph visualization
- Example

} 

```
graph hello2 {
```
// Hello World with nice colors and big fonts

```
Node1 [label="Hello, World!", color=Blue, fontcolor=Red,
  fontsize=24, shape=box]
```

```
B [label="The boss"] \frac{1}{\sqrt{2}} node B
E [label="The employee"] // node E
```
B->E [label="commands", dir=back, fontcolor=red]  $\frac{1}{\sqrt{2}}$  revert arrow direction

### NetworkX

- NetworkX uses a "dictionary of dictionaries of dictionaries" as the basic network graph data structure
	- $-$  The keys are nodes so G[u] returns an adjacency dictionary keyed by neighbor to the edge attribute dictionary.
- **Example: an undirected graph with the edges ('A','B'), ('B','C')** 
	- **>>> G=nx.Graph()**
	- **>>> G.add\_edge('A','B')**
	- **>>> G.add\_edge('B','C')**
	- **>>> print(G.adj)**
	- {'A': {'B': {}}, 'C': {'B': {}}, 'B': {'A': {}, 'C': {}}}
- The format allows fast lookup with reasonable storage for large sparse networks.
- Problem if use in ALTO: unrestricted edge properties; no node properties.

### GEXF

- Nodes and edges can have attributes, but must be declared
- Example

```
<gexf xmlns="http://www.gexf.net/1.2draft" xmlns:xsi="http://www.w3.org/2001/
XMLSchema-instance" xsi:schemaLocation="http://www.gexf.net/1.2draft http://
www.gexf.net/1.2draft/gexf.xsd" version="1.2">
  				<meta	lastmodifieddate="2009-03-20">	
    								<creator>Gephi.org</creator>	
    <description>A Web network</description>
  				</meta>	
  				<graph	defaultedgetype="directed">	
    Attributes class="node">
      <attribute id="0" title="url" type="string"/>
      <attribute id="1" title="indegree" type="float"/>
      <attribute id="2" title="frog" type="boolean">
         <default>true</default>
      </attribute>
    </attributes>
    SEE NEXT SLIDES
  					</graph>
```

```
</gexf>
```
### GEXF: Example

```
<nodes>	
       												<node	id="0"	label="Gephi">	
          <attvalues>
             \alpha <attivalue for="0" value="http://gephi.org"/> \alpha <attivalue for="1" value="1"/>
          </attvalues>
       												</node>	
       												<node	id="1"	label="Webatlas">	
          <attvalues>
             <attvalue for="0" value="http://webatlas.fr"/> <attvalue for="1" value="2"/>
          </attvalues>
       												</node>	
        												<node	id="2"	label="RTGI">	
          <attvalues>
             \lambda <attvalue for="0" value="http://rtgi.fr"/> <attvalue for="1" value="1"/>
          </attvalues>
       												</node>	
       												<node	id="3"	label="BarabasiLab">	
          <attvalues>
             <attvalue for="0" value="http://barabasilab.com"/> <attvalue for="1" value="1"/>
             <attvalue for="2" value="false"/>
          </attvalues>
       												</node>	
</nodes>
```
#### GEXF: Example

```
<edges>	
      <edge id="0" source="0" target="1"/>
      												<edge	id="1"	source="0"	target="2"/>	
      <edge id="2" source="1" target="0"/>
      <edge id="3" source="2" target="1"/>
      <edge id="4" source="0" target="3"/>
	</edges>
```
### GEXF: Advanced Features

- **Dynamics** 
	- $-$  Each node/edge/data can have a lifetime, e.g.,
	- $-$  <edge id="1" source="0" target="2" start="2009-03-01" end="2009-03-10"/>
- Hierarchy
	- $-$  Allow nested definition of nodes
	- Or specify parent id (can have multiple parent ids forming polygeny)

# GraphML

<?xml version="1.0" encoding="UTF-8"?> 

 $\epsilon$ graphml xmlns="http://graphml.graphdrawing.org/xmlns" xmlns:xsi="http://www.w3.org/2001/XMLSchema-instance" xsi:schemaLocation="http://graphml.graphdrawing.org/xmlns  $http://graphml.graphdrawing.org/xmlns/1.0/graphml.xsd">$ <key id="d0" for="node" attr.name="color" attr.type="string"> <default>yellow</default> 

 $\langle$ key>

```
<key id="d1" for="edge" attr.name="weight"
```
attr.type="double"/>

<graph id="G" edgedefault="undirected">

**SEE NEXT SLIDES** 

 </graph> 

</graphml> 

### GraphML: Example

```
<node	id="n0">	
   						<data	key="d0">green</data>	
	</node>	
\langle <node id="n1"/>
	<node	id="n2">	
   						<data	key="d0">blue</data>	
	</node>	
	<node	id="n3">	
   						<data	key="d0">red</data>	
	</node>	
\langlenode id="n4"/>
	<node	id="n5">	
   						<data	key="d0">turquoise</data>	
	</node>
```
### GraphML: Example

```
<edge	id="e0"	source="n0"	target="n2">	
   						<data	key="d1">1.0</data>	
</edge>	
<edge	id="e1"	source="n0"	target="n1">	
   						<data	key="d1">1.0</data>	
</edge>	
<edge	id="e2"	source="n1"	target="n3">	
   						<data	key="d1">2.0</data>	
</edge>	
<edge	id="e3"	source="n3"	target="n2"/>	
<edge	id="e4"	source="n2"	target="n4"/>	
<edge	id="e5"	source="n3"	target="n5"/>	
<edge	id="e6"	source="n5"	target="n4">	
   						<data	key="d1">1.1</data>	
</edge>
```
### GraphML: Advanced features

- Nested graphs
- Hyperedges
- Port

### **Blueprints**

- Fxcellent review:
	- http://www.slideshare.net/slidarko/gremlin-a-graphbased-programming-language-3876581
- A good classification of graph models
	- https://github.com/tinkerpop/blueprints/wiki/Graph-Morphisms
- Defined for property graphs
- A property graph is an object that contains elements
	- Element: An object that can have any number of key/value pairs associated with it (i.e. properties)
		- Vertex: each vertex has a unique identifier.
			- $-$  each vertex has a set of outgoing edges.
			- $-$  each vertex has a set of incoming edges.
			- $-$  [each vertex has a collection of properties defined by a map from key to value]
		- Edge
			- $-$  each edge has a unique identifier.
			- $-$  each edge has an outgoing tail vertex.
			- $-$  each edge has an incoming head vertex.
			- $-$  each edge has a label that denotes the type of relationship between its two vertices.
			- $-$  [each edge has a collection of properties defined by a map from key to value.]

### Gremlin

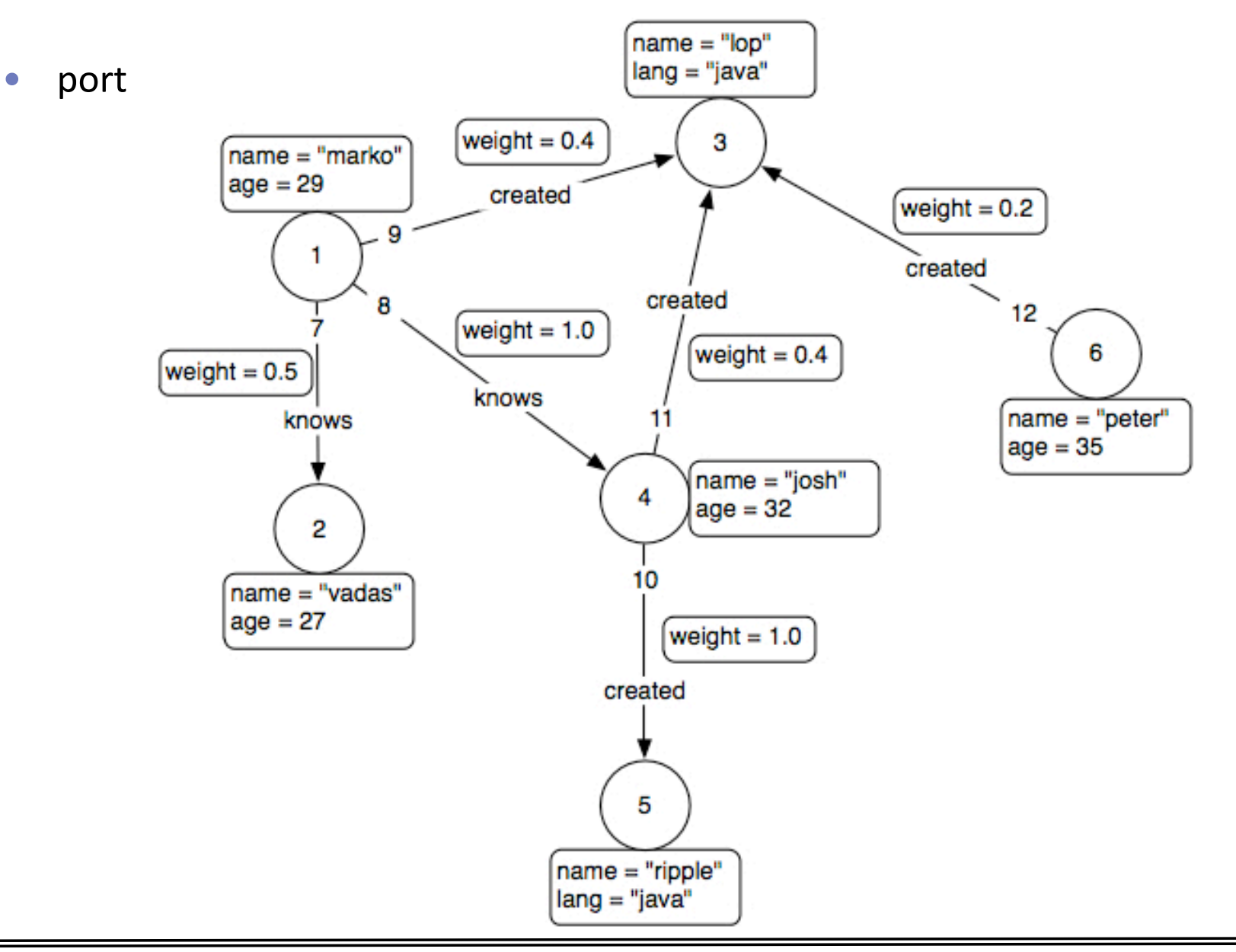

### Blueprint

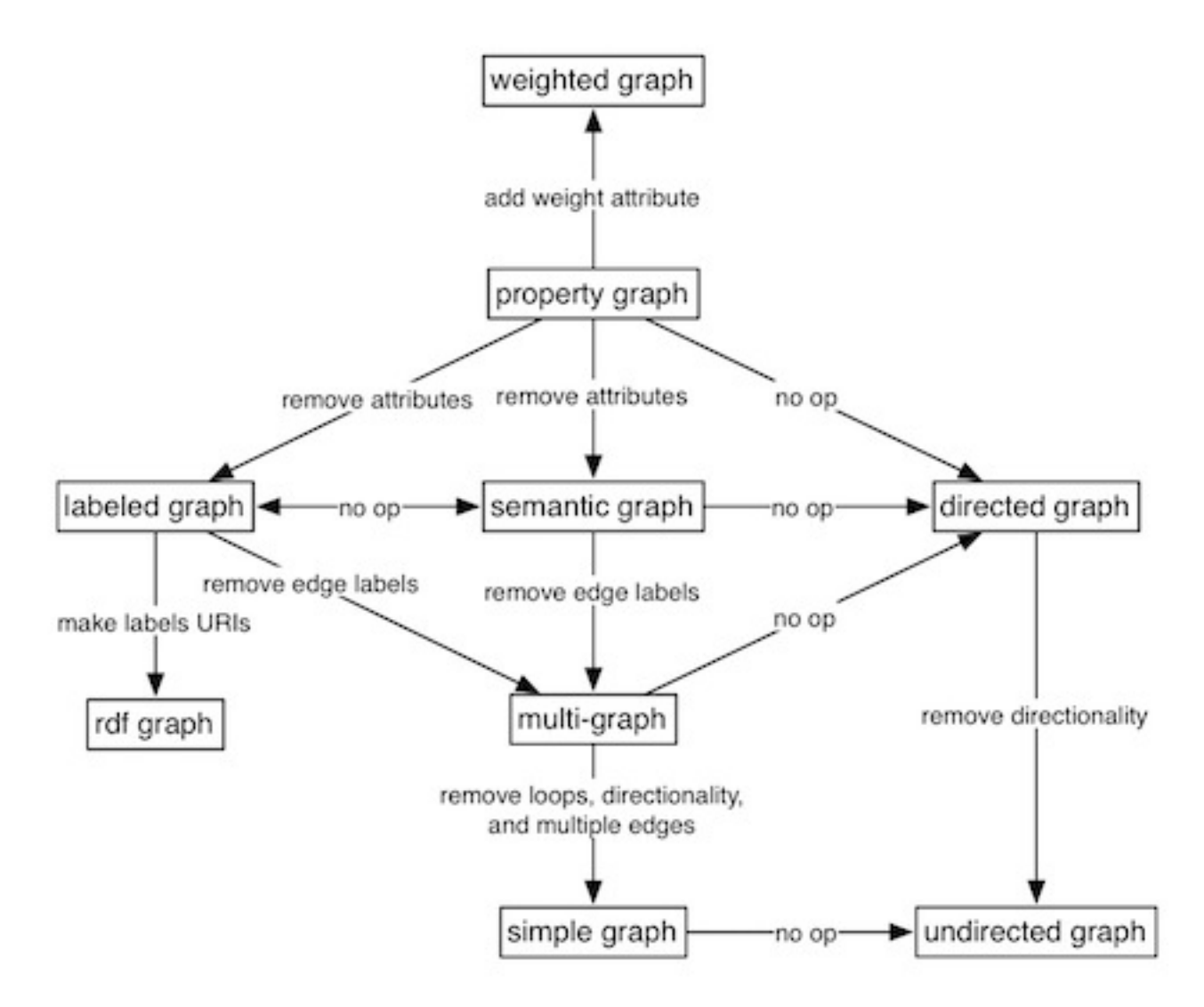

### Gremlin Framework

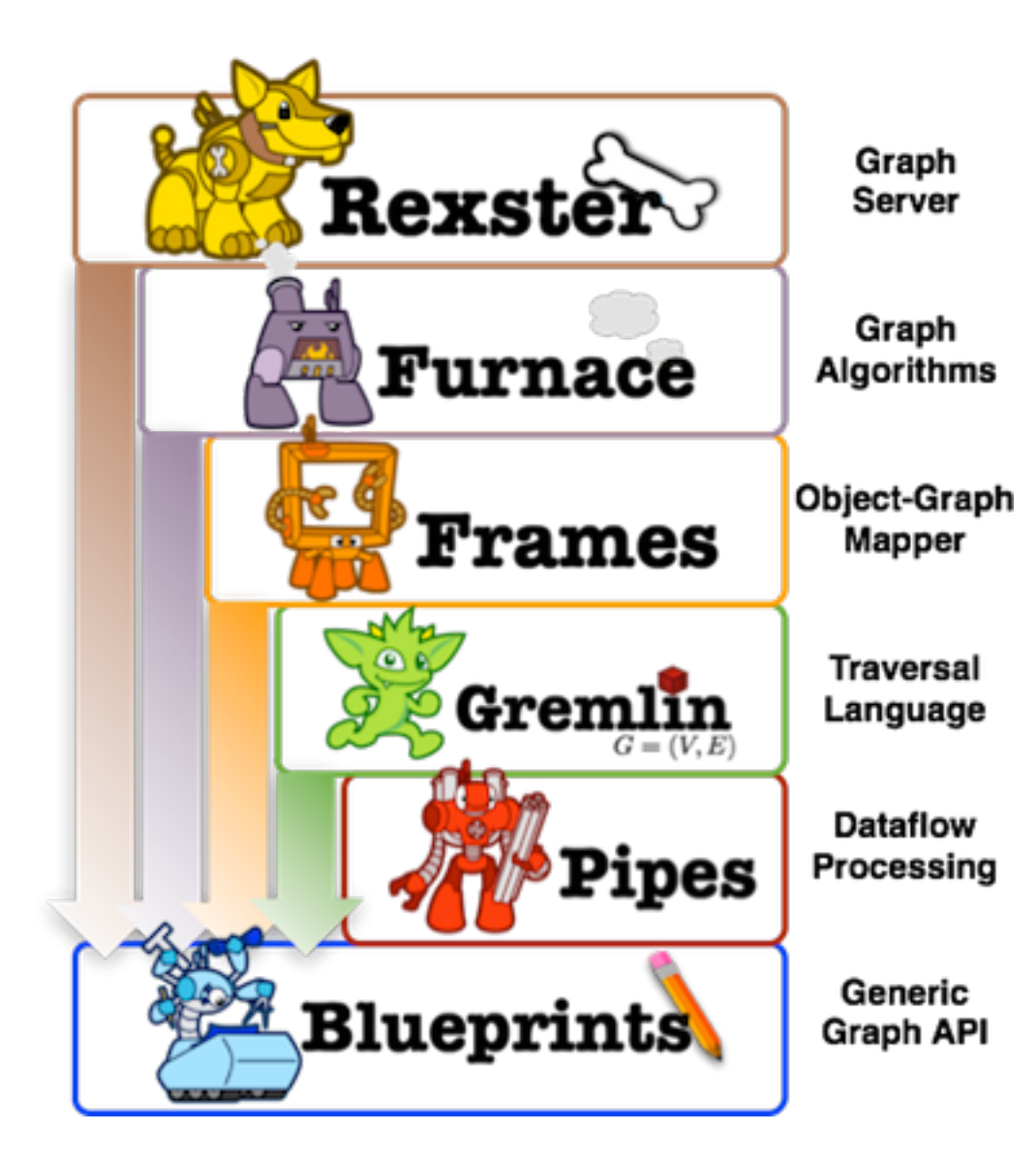

### Related i2rs Efforts

- http://tools.ietf.org/id/draft-medved-i2rstopology-requirements-00.txt
	- Abstraction, hierarchy, tracable, filtering, push/ subscription
- http://tools.ietf.org/id/draft-medved-i2rstopology-im-01.txt

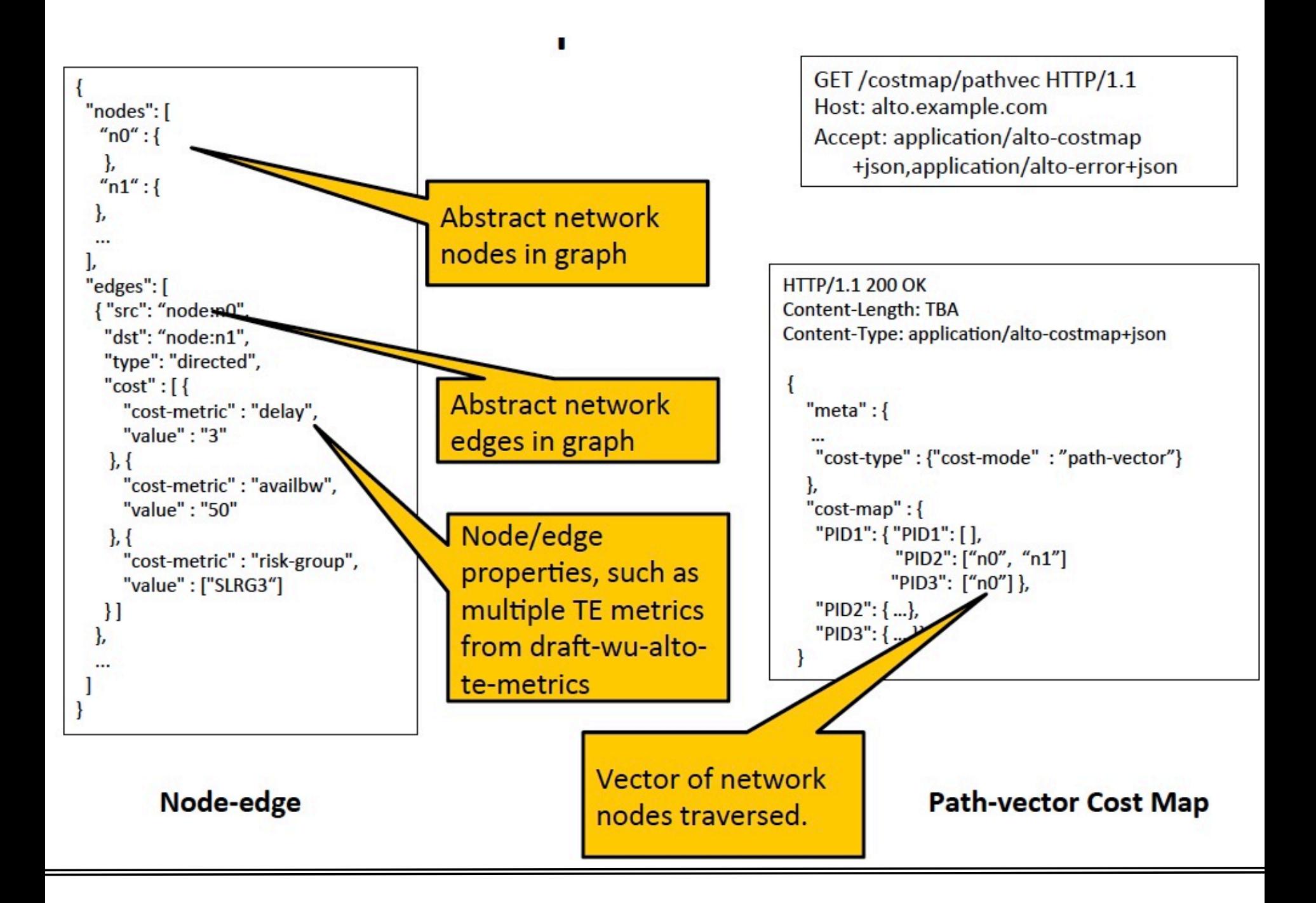